#### Threads

r programs consist of single sequences of instructions. equence is called a *thread* (for "thread of control") in

s programs containing *multiple* threads, which (conceptually) ntly.

ram access to threads, Java provides the type Thread . Each Thread contains information about, and controls,

s access to data from two threads can cause chaos, so so constructs for controlled communication, allowing ock objects, to wait to be notified of events, and to her threads.

40:49 2021 CS61B: Lecture #37 2

#### Lecture #37

xcursions into nitty-gritty stuff: Threads, storage management.

#### 40:49 2021 CS61B: Lecture #37 1

#### Java Mechanics

he actions "walking" and "chewing gum":

```
t implements Runnable {
id run()
(true) ChewGum(); }

t implements Runnable {
id run()
(true) Walk(); }

// Walk and chew gum
Thread chomp
= new Thread(new Chewer1());
Thread clomp
= new Thread(new Walker1());
chomp.start(); clomp.start();
```

rnative (uses fact that Thread implements Runnable):

CS61B: Lecture #37 4

# But Why?

40:49 2021

a uniprocessor, only one thread at a time actually runs, wait, but this is largely invisible. So why bother with

programs always have >1 thread: besides the main hers clean up garbage objects, receive signals, update other stuff

ms deal with asynchronous events, it is sometimes convenient into subprograms, one for each independent, related

w us to insulate one such subprogram from another.

rganized like this: application is doing some computation her thread waits for mouse clicks (like 'Stop'), another on to updating the screen as needed.

's like search engines may be organized this way, with er request.

se, sometimes we do have a real multiprocessor.

40:49 2021 CS61B: Lecture #37 3

### Communicating the Hard Way

ng data is tricky: the faster party must wait for the

roaches for sending data from thread to thread don't

```
changer {
lue = null;
                         DataExchanger exchanger
ceive() {
                           = new DataExchanger();
r; r = null;
(r == null)
 value; }
 null;
                          // thread1 sends to thread2 with
                          exchanger.deposit("Hello!");
sit(Object data) {
(value != null) { }
                         // thread2 receives from thread1 with
 data;
                         msg = (String) exchanger.receive();
```

nread can monopolize the machine while waiting; two cuting deposit or receive simultaneously cause chaos.

40.49 2021

C561B: Lecture #37 6

# Avoiding Interference

read has data for another, one must wait for the other

wo threads use the same data structure, generally only odify it at a time; other must wait.

buld happen if two threads simultaneously inserted an nked list at the same point in the list?

d conceivably execute

```
ew ListCell(x, p.next);
```

e values of p and p.next; one insertion is lost.

for only one thread at a time to execute a method on a ject with either of the following equivalent definitions:

```
synchronized void f(...) {
onized (this) {
body of f
}

40.49 2021

Synchronized void f(...) {
body of f
}
```

## Message-Passing Style

ava primitives very error-prone. CS162 goes into alternatives. e higher-level, and allow the following program structure:

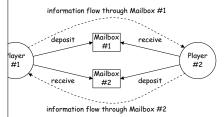

#### Player is a thread that looks like this:

#### Primitive Java Facilities

method makes the current thread wait (not using processor)

I by notifyAll, unlocking the Object while it waits.

ucb.util.mailbox has something like this (simplified):

#### Coroutines

is a kind of synchronous thread that explicitly hands o other coroutines so that only one executes at a time, generators. Can get similar effect with threads and

tursive inorder tree iterator:

```
or extends Thread {
ailbox r;
(Tree T, Mailbox r) {
t = T; this.dest = r; void treeProcessor(Tree T) {
                             Mailbox m = new QueuedMailbox():
                             new TreeIterator(T, m).start();
run() {
(root);
                             while (true) {
t (End marker);
                                 Object x = m.receive();
                                 if (x is end marker)
e(Tree t) {
                                     break:
null) return;
                                 do something with x;
(t.left);
t(t.label);
(t.right);
40:49 2021
                                             CS61B: Lecture #37 10
```

# More Concurrency

Imple can be done other ways, but mechanism is very

you want to think during opponent's move:

40:49 2021

```
## Additional Computer MyMove (last Move) |
## Move() |
## Move() |
## Move() |
## Move() |
## Move() |
## Move() |
## Move() |
## Move() |
## Move() |
## Move() |
## Move() |
## Move() |
## Move() |
## Move() |
## Move() |
## Move() |
## Move() |
## Move() |
## Move() |
## Move() |
## Move() |
## Move() |
## Move() |
## Move() |
## Move() |
## Move() |
## Move() |
## Move() |
## Move() |
## Move() |
## Move() |
## Move() |
## Move() |
## Move() |
## Move() |
## Move() |
## Move() |
## Move() |
## Move() |
## Move() |
## Move() |
## Move() |
## Move() |
## Move() |
## Move() |
## Move() |
## Move() |
## Move() |
## Move() |
## Move() |
## Move() |
## Move() |
## Move() |
## Move() |
## Move() |
## Move() |
## Move() |
## Move() |
## Move() |
## Move() |
## Move() |
## Move() |
## Move() |
## Move() |
## Move() |
## Move() |
## Move() |
## Move() |
## Move() |
## Move() |
## Move() |
## Move() |
## Move() |
## Move() |
## Move() |
## Move() |
## Move() |
## Move() |
## Move() |
## Move() |
## Move() |
## Move() |
## Move() |
## Move() |
## Move() |
## Move() |
## Move() |
## Move() |
## Move() |
## Move() |
## Move() |
## Move() |
## Move() |
## Move() |
## Move() |
## Move() |
## Move() |
## Move() |
## Move() |
## Move() |
## Move() |
## Move() |
## Move() |
## Move() |
## Move() |
## Move() |
## Move() |
## Move() |
## Move() |
## Move() |
## Move() |
## Move() |
## Move() |
## Move() |
## Move() |
## Move() |
## Move() |
## Move() |
## Move() |
## Move() |
## Move() |
## Move() |
## Move() |
## Move() |
## Move() |
## Move() |
## Move() |
## Move() |
## Move() |
## Move() |
## Move() |
## Move() |
## Move() |
## Move() |
## Move() |
## Move() |
## Move() |
## Move() |
## Move() |
## Move() |
## Move() |
## Move() |
## Move() |
## Move() |
## Move() |
## Move() |
## Move() |
## Move() |
## Move() |
## Move() |
## Move() |
## Move() |
## Move() |
## Move() |
## Move() |
## Move() |
## Move() |
## Move() |
## Move() |
## Move() |
## Move() |
## Move() |
## Move() |
## Move() |
## Move() |
## Move() |
## Mo
```

CS61B: Lecture #37 9

### Highlights of a GUI Component

```
hat draws multi-colored lines indicated by mouse. */
tends JComponent implements MouseListener {
<Point> lines = new ArravList<Point>():
/ Main thread calls this to create one
edSize(new Dimension(400, 400));
stener(this);
ronized void paintComponent(Graphics g) { // Paint thread
(Color.white); g.fillRect(0, 0, 400, 400);
 x = y = 200;
Color.black;
 p : lines)
or(c); c = chooseNextColor(c);
ne(x, y, p.x, p.y); x = p.x; y = p.y;
ronized void mouseClicked(MouseEvent e) // Event thread
id(new Point(e.getX(), e.getY())); repaint(); }
40:49 2021
                                            CS61B: Lecture #37 12
```

#### Use In GUIs

e library uses a special thread that does nothing but nts like mouse clicks, pressed keys, mouse movement,

ignate an object of your choice as a *listener*; which ava's event thread calls a method of that object whenever

your program can do work while the UI continues to uttons, menus, etc.

cial thread does all the drawing. You don't have to en this takes place; just ask that the thread wake up  $\mu$  change something.

40:49 2021 CS61B: Lecture #37 11

### note Mailboxes (A Side Excursion)

e Method Interface allows one program to refer to other program.

allow mailboxes in one program to be received from or into in another.

you define an *interface* to the remote object:

```
a.rmi.*;
Mailbox extends Remote {
possit(Object msg)
rows InterruptedException, RemoteException;
receive()
rows InterruptedException, RemoteException;
```

ine that actually will contain the object, you define

```
edMailbox ... implements Mailbox {
mplementation as before, roughly
```

40:49 2021 CS61B: Lecture #37 14

#### Interrupts

is an event that disrupts the normal flow of control of

ems, interrupts can be totally *asynchronous*, occurring points in a program. The Java developers considered nd arranged that interrupts would occur only at controlled

grams, one thread can interrupt another to inform it ing unusual needs attention:

```
d.interrupt();
```

read does not receive the interrupt until it waits: methods (wait for a period of time), join (wait for thread to and library methods like mailbox deposit and receive.

causes these methods to throw InterruptedException, e is like this:

**New Topic: Storage Management** 

40:49 2021 CS61B: Lecture #37 16

# Remote Objects Under the Hood

```
#1: // On Machine #2:
Mailbox inBox

tedMailbox(); = get outBox from machine #1

inBox:

receive() request (I/O)

Mailbox

Mailbox

response 'Hi' (I/O)

response 'Hi' (I/O)
```

lbox is an interface type, you don't see whether you are nailbox or at a (remote) stub that stands in for it.

method calls are relayed by I/O to the machine that

nt or return type OK if it also implements Remote or lized—turned into a stream of bytes and back, as can es and String.

is involved, expect failures, hence every method can eException (subtype of IOException).

40:49 2021 CS61B: Lecture #37 15

### Explicit vs. Automatic Freeing

explicit means to free dynamic storage.

en no expression in any thread can possibly be influenced an object, it might as well not exist:

```
steful()
c c = new IntList(3, new IntList(4, null));
c.tail;
iable c now deallocated, so no way
get to first cell of list
```

t, Java's runtime, like Scheme's, "recycles" the object d to: garbage collection.

40:49 2021 CS61B: Lecture #37 18

# Scope and Lifetime

f a declaration is portion of program text to which it sible).

be a contiguous region.

s in Python, it is static: independent of data.

or extent of storage is the portion of program execution it exists.

ntiquous.

dynamic: depends on data

ktent:

itire duration of program

utomatic: duration of the execution of a call or block—as

rariables or parameters.

From time of explicit allocation (new) to deallocation,

40:49 2021 CS61B: Lecture #37 17

### xample of Storage Layout: Unix

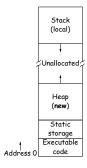

a way to turn chunks of unallocated region into heap. pmatically for stack.

40:49 2021 CS61B: Lecture #37 20

#### Under the Hood: Allocation

s (references) are represented as integer addresses. to machine's own practice.

hot convert integers  $\leftrightarrow$  pointers,

arts of Java's runtime are implemented in C, or sometimes e, where you can conflate integers and pointers.

crude allocator in C:

```
STORAGE_SIZE]; // Allocated array
ainder = STORAGE_SIZE;

ter to a block of at least N bytes of storage */
leAlloc(size_t n) { // void*: pointer to anything
> remainder) ERROR();
ler = (remainder - n) & ~0x7; // Make multiple of 8
(void*) (store + remainder);
```

40:49 2021 CS61B: Lecture #37 19

#### Free Lists

ator grabs chunks of storage from OS to give to applications. ycled storage, when available.

le is freed, it is added to a free list data structure to

or explicit freeing and some kinds of automatic storage

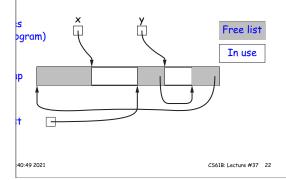

# Explicit Deallocating

lly require explicit deallocation, because of in-time information about types and array sizes; of converting pointers to integers;

in-time information about unions:

```
Various {
t Int;
ar* Pntr;
uble Double;
// X is either an int, char*, or double
```

all three problems; automatic collection possible.

ing can be somewhat faster, but rather error-prone:

orruption (freeing twice, freeing something that isn't valid pointer.)

eaks (failing to ever release soemthing.)

40:49 2021 CS61B: Lecture #37 21

### Garbage Collection: Reference Counting

count of number of pointers to each object. Release

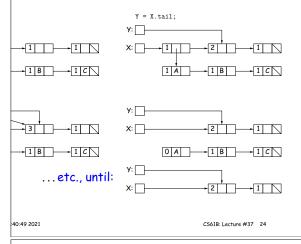

### Free List Strategies

lests generally come in multiple sizes.

ks on the free list are big enough, and one may have to chunk and break it up if too big.

tegies to find a chunk that fits have been used:

l fits:

cks in LIFO or FIFO order, or sorted by address. e adjacent blocks.

for first fit on list, best fit on list, or next fit on list ist-chosen chunk.

ed fits: separate free lists for different chunk sizes.

tems: A kind of segregated fit where some newly adjacent

ks of one size are easily detected and combined into unks.

locks reduces *fragmentation* of memory into lots of red chunks.

40:49 2021 CS61B: Lecture #37 23

## Cost of Mark-and-Sweep

eep algorithms don't move any exisiting objects—pointers e.

ount of work depends on the amount of memory swept—i.e., punt of active (non-garbage) storage + amount of garbage. rily a big hit: the garbage had to be active at one time, here was always some "good" processing in the past for garbage scanned.

40:49 2021 CS61B: Lecture #37 26

### rbage Collection: Mark and Sweep

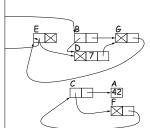

- 1. Traverse and mark graph of objects.
- 2. Sweep through memory, freeing unmarked objects.

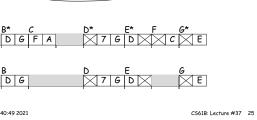

### ying Garbage Collection Illustrated

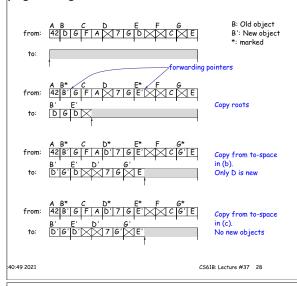

### Copying Garbage Collection

40:49 2021

roach: copying garbage collection takes time proportional active storage:

the graph of active objects breadth first, *copying* them e contiguous area (called "to-space").

py each object, mark it and put a *forwarding pointer* it points to where you copied it.

time you have to copy an already marked object, just rwarding pointer instead.

le, the space you copied from ("from-space") becomes to-space; in effect, all its objects are freed in constant

#### There's Much More

st highlights.

on how to implement these ideas efficiently.

garbage collection: What if objects scattered over many

*llection:* where predictable pause times are important, emental collection, doing a little at a time.

40:49 2021 CS61B: Lecture #37 30

#### jects Die Young: Generational Collection

bjects stay active, and need not be collected.

e to avoid copying them over and over.

garbage collection schemes have two (or more) from for newly created objects (new space) and one for jects that have survived garbage collection (old space).

bage collection collects only in new space, ignores pointers old space, and moves objects to old space.

s usual roots plus pointers in old space that have changed might be pointing to new space).

ace full, collect all spaces.

h leads to much smaller pause times in interactive systems.

C561B: Lecture #37 27 40:49 2021 C561B: Lecture #37 29